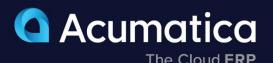

| C C C C C C C C C C C C C C C C C C C                                                                                                    | P     Prong:     Creater     Customer:     Customer: | Normal<br>E40000002 - Varwel Baler<br>BEAUT/BCH - Ives "Strikt Isters<br>MAN - Prinzy Leadlon<br>mpdets for a existence<br>ADD FDAS ADD MEDICETED IT<br>1999 Witterhouse                | Currency:<br>Est.Est.Cost<br>PURCHASE ORD            | 2.450.20<br>ERS BALES ORDERS                     | PTES         ACTIVITIES           IEW BASE         IEW BASE           IEW DASE         IEW BASE | FLES CUST                                       | Ext. Ext. Access                                   |
|----------------------------------------------------------------------------------------------------|----------------------------------------------------------------------------------------------------|----------------------------------------------------------------------------------------------------|------------------------------------------------------|--------------------------------------------------|-------------------------------------------------------------------------------------------------|-------------------------------------------------|----------------------------------------------------|
| CO0002     Released     J3/2015     Approved     Quedes     Goundes     ScherpPing     t                                                                                                    | P     Promy:     Creater:     Customer:     Leaster:     Ecource ECOING VENDOR ECOUNG VENDOR ECOURT DETAILS     Cure T Source     Line T                                                                                                    | Normal<br>E40000002 - Varwel Baler<br>BEAUT/BCH - Ives "Strikt Isters<br>MAN - Prinzy Leadlon<br>mpdets for a existence<br>ADD FDAS ADD MEDICETED IT<br>1999 Witterhouse                | Est. Est. Cost                                       | 2.430.20<br>ERS SALES ORDERS<br>PURCHASE DETAILS | H M                                                                                             |                                                 |                                                    |
| Related<br>3/5/2015<br>Approved<br>Outcod<br>Regulation (<br>5 SHPPING<br>+ 2 × R<br>Invertery ID                                                                                                    | Creatur<br>Customer:<br>Location:<br>Location:<br>BIODING VENOOR<br>EQUEST DETAILS<br>Source Line T                                                                                                    | EP000002 - Marwell Baker<br>BEAUTYECH - New York Interne<br>MANN - Primary Location<br>mouters for a evatomer<br>R NFO APPROVALS OTHER<br>ADD IFENS ADD RECOLETED IT<br>Type Witerhouse | Est. Est. Cost                                       | 2.430.20<br>ERS SALES ORDERS<br>PURCHASE DETAILS | H M                                                                                             |                                                 |                                                    |
| Approved     Approved     Coucted      Approved     Coucted      Approved     Coucted      Approved     Coucted      Approved     Coucted      Approved     Coucted      Approved     Coucted      Coucted | Lecation:<br>no bidding) for lapteo co<br>BIODING VENCOR<br>EQUEST DETAILS<br>Line<br>Source Line T                                                                                                    | MAIN - Primary Location<br>moutors for a outioner<br>RINFO APPROVALS OTHER<br>ADD REQUESTED IT<br>Igpe Witershouse                                                                      | PURCHASE ORD                                         | PURCHASE DETAILS                                 |                                                                                                 |                                                 |                                                    |
| efen Requisiten (<br>LS SHIPPING<br>+ 2 × R<br>Inventory ID                                                                                                    | EQUEST DETAILS                                                                                                    | RINFO APPROVALS OTHER<br>ADD ITEMS ADD REQUESTED IT<br>type Watchouse                                                                                                    |                                                      | PURCHASE DETAILS                                 |                                                                                                 |                                                 |                                                    |
| + / × R                                                                                                    | EQUEST DETAILS                                                                                                    | ADD ITEMS ADD REQUESTED IT                                                                                                    |                                                      | PURCHASE DETAILS                                 |                                                                                                 |                                                 |                                                    |
| Inventory ID                                                                                                    | Line Line T<br>Source                                                                                                    | ype Warehouse                                                                                                    |                                                      |                                                  |                                                                                                 |                                                 |                                                    |
|                                                                                                    |                                                                                                    | IN WHOLESALE                                                                                                    |                                                      |                                                  |                                                                                                 |                                                 |                                                    |
|                                                                                                    |                                                                                                    |                                                                                                    | Acer Laptop Computer                                 | EA.                                              | 10.00                                                                                           | 243.02                                          | 2,430.20                                           |
|                                                                                                    |                                                                                                    |                                                                                                    |                                                      |                                                  |                                                                                                 |                                                 |                                                    |
|                                                                                                    |                                                                                                    |                                                                                                    |                                                      |                                                  |                                                                                                 |                                                 |                                                    |
|                                                                                                    |                                                                                                    |                                                                                                    |                                                      |                                                  |                                                                                                 |                                                 |                                                    |
|                                                                                                    |                                                                                                    |                                                                                                    |                                                      |                                                  |                                                                                                 |                                                 |                                                    |
|                                                                                                    |                                                                                                    |                                                                                                    |                                                      |                                                  |                                                                                                 |                                                 |                                                    |
|                                                                                                    |                                                                                                    |                                                                                                    |                                                      |                                                  |                                                                                                 |                                                 |                                                    |
|                                                                                                    | 259.03 FA. Available 2                                                                                                    | XIS III FA Australia 743 III FA Australia                                                                                                    | NS 181 A ANITON 711 18 FA ANITON PC MANINA XIA II FA |                                                  |                                                                                                 | 20 M KA, ANNON 20 M KA, ANNON 10 Magang R3 M KA | 350 MFA, ANNANO 2010 MA, ANNANO NI MINJUNG 2010 FA |

# **Requisition Management**

Minimize the complexity of purchasing multiple products from a wide range of suppliers with control and streamlined business processes.

- Automate purchase requests with vendor bidding
- Create sales quotes based on catalog pricing or cost-plus calculations
- Configurable approval workflows

## Key business benefits

- Automate the requisition process, including order collection, supplier bids, sending and approving quotes, issuing POs, and receipts.
- Use approval maps and authorizations to ensure that the right people are alerted when they are needed in the process.
- Eliminate paperwork and speed up the bidding process by emailing requests to multiple vendors.

# **Related resources**

- Procure-to-Pay Automation
   > LEARN MORE
- Resilient Sales Strategies
   > LEARN MORE
- Schedule a Personalized Demo
   > LEARN MORE

# Simplify and Automate Complex Requisition Processes Involving Vendor Bids, Sales Quotes, and Approvals

Automate the way you gather requests, obtain vendor bids, create and approve quotes, manage purchases, and fulfill orders for internal or external clients. Eliminate paperwork while providing your sales, service, shipping, receiving, management, and other departments with greater visibility. Requisition Management integrates with Acumatica Purchase Order Management, Inventory Management, Project Accounting, Service Management, Sales Order Management, Acumatica Construction Edition, and Accounts Payable.

## WITH ACUMATICA REQUISITION MANAGEMENT, YOU CAN

- Receive and approve requests from multiple sources
- Bundle requests into a consolidated requisition
- Source materials from inventory or use a vendor bidding process
- Create a sales quote for customer approval
- Create sales and purchase orders
- Include alerts when requests exceed allocated budgets

"We know the pricing of 10 different vendors on the same product, so we can compare them instantly and, depending upon those needs, satisfy whatever is the customer's biggest priority. For example, if a customer is concerned about cost but is not worried about delivery times, we can provide a quote that fits those needs. Or, if a customer needs the packaging right away, we can use a more expensive vendor and ship that day if needed."

-Patrick Madison, CFO, Korpack

### **Purchasing Integration**

Automatically create purchase orders in the purchase order module from approved requisitions.

#### **Predefined Request Lists**

Limit requests to a specific list of inventory items by user.

#### **Hide Inventory Items**

Optionally hide your product catalog from users, requiring manual item entry.

#### **Collect and Organize Requests**

Bundle requests from multiple sources in a single requisition. Create approval rules based on quantity, request amount, or other factors.

#### **Request Classes**

Set requisition defaults by request class to simplify data entry and reduce errors. Limit selection to a specific list of items, create customer-only requests, hide vendor information, hide inventory catalog information, allow multiple vendors per request, and set promised lead times.

#### **Create Customer Quotes**

Create customer quotes to offer a price to customers for requested goods.

#### Lead Times

Set lead times for vendor items. Promise dates are calculated automatically by backing out the lead time from the required date for item requests.

#### **Shipping Instructions**

Designate where the vendor should ship the requested items when the requisition is approved, and the purchase order is released. Requests can be made to ship items to any company location, to customer locations, job sites, or other addresses.

#### **Sales Order Integration**

Turn an approved quote into a sales order form with one click. Sales orders are managed by the rules within the sales order module and linked to the requisition for easy access.

#### **Vendor Definition**

Requests and requisitions may be specified for a defined vendor or created to solicit request for quote (RFQ) information from multiple vendors, including those who may not be already established in the system.

#### **Expiration Dates**

Capture vendor RFQ expiration dates for quotes. Create Generic Inquiries, dashboards, and business events to notify employees when RFQ expiration dates require their attention.

#### **Mail Templates**

Create mail templates or choose from a list of predefined templates for sending proposal requests to vendors via email.

#### Non-Stock Item Requests

Employees may create requests to purchase non-stock items for office supplies or contracted services.

#### **Complete Integration**

Take advantage of integration with purchasing, order management, inventory management, project accounting, service management, and all Acumatica financial modules to automate all processes, eliminate duplicate data entry, and properly account for all transactions.

#### Audit Trail

Automatically create a complete audit trail of all transactions, including the identity of users who entered and approved the transaction or modified the record. Optional notes and attached electronic documents remain with the activity records.

## ABOUT ACUMATICA

Acumatica Cloud ERP is a comprehensive business management solution that was born in the cloud and built for more connected, collaborative ways of working. Designed explicitly to enable small and mid-market companies to thrive in today's digital economy, Acumatica's flexible solution, customerfriendly business practices, and industry-specific functionality help growing businesses adapt to fast-moving markets and take control of their future.

For more information on Acumatica, visit www.acumatica.com or follow us on LinkedIn.